# **Message Boundary Event**

## **Description**

A Message Boundary Event is triggered by an arrived message. Once triggered, it changes a normal flow into an exception flow or parallel.

A Message Boundary Event displays any of the following on the diagram:

- A Message Boundary Event name if the name is specified.
- A Message Ref property value if the name is unspecified.
- An Operation Ref property if the name and Message Ref are not specified.

#### **Notation**

Message Boundary Event (Cancel Activity - True)

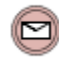

Message Boundary Event (Cancel Activity - False)

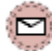

### **Related elements**

- [Boundary Events](https://docs.nomagic.com/display/CBMP190/Boundary+Events)
- [Activities](https://docs.nomagic.com/display/CBMP190/Activities)
- [Message](https://docs.nomagic.com/display/CBMP190/Message)

## **Related diagrams**

- [BPMN Process Diagram](https://docs.nomagic.com/display/CBMP190/BPMN+Process+Diagram)
- **BPMN Collaboration**
- [Diagram](https://docs.nomagic.com/display/CBMP190/BPMN+Collaboration+Diagram)
- BPMN Choreography [Diagram](https://docs.nomagic.com/display/CBMP190/BPMN+Choreography+Diagram)

#### **Related procedure**

[Creating and Using an](https://docs.nomagic.com/display/CBMP190/Creating+and+Using+an+Event)  [Event](https://docs.nomagic.com/display/CBMP190/Creating+and+Using+an+Event)